За результатами досліджень, проведених за допомогою комп'ютерного симулювання, можна зробити висновок, що вентильний реактивний двигун з буферами енергії створює електромагнітний момент із значним рівнем пульсації, які найбільше залежать від кількості секцій обмотки якоря і менше від кута вмикання та інтервалу комутації. За допомогою вибору параметрів комутації можна зменшити пульсації електромагнітного моменту і підвищити стабільність обертання ВРД.

1. А. с. 1561162 СССР. Вентильный т-фазный электродвигатель / О.В. Осидач, В.И. Ткачук. – № 4394816/24-07; Заявл. 21-03.884; Опубл. 30.04.90, Бюл. № 16. 2. Ткачук В.I., Осідач Ю.В. Транзисторні комутатори з ємнісними накопичувачами енергії // Вісн. ДУ "Львівська політехніка". – 1996. – № 301. – С. 115–122 3. Ткачук В.І. Ємнісний накопичувач енергії у вентильному реактивному двигуні // Вісн. ДУ "Львівська політехніка". – 1997. – № 334. – С. 125 – 131.

### УДК 62-83:621.313.3

В.I. Ткачук, Б.Л. Копчак Національний університет "Львівська політехніка", кафедра EMA

# АСИНХРОННИЙ ГЕНЕРАТОР З САМОЗБУЛЖЕННЯМ ЯК ЛАНКА СИСТЕМИ АВТОМАТИЧНОГО КЕРУВАННЯ

© Ткачук В.І., Копчак Б.Л., 2002

Розроблена лінеаризована модель асинхронного генератора з самозбудженням, яка дозволяє аналізувати впливи на нього різних збурювальних впливів і придатна для використання в програмному середовищі MATLAB Simulink.

#### **The linear model of an induction generator with self-excitation is designed. Model allows to analyse influencings of the different disturbing factors on it and is usable in the program MATLAB.**

Асинхронні генератори (АГ) з самозбудженням, як автономні джерела, стали конкурентоспроможними по відношенню до синхронних генераторів з появою сучасних напівпровідникових перетворювачів (тиристорних, транзисторних) і побудовою на їх базі систем регулювання напруги. Для синтезу системи автоматичного керування необхідна модель АГ з самозбудженням з врахуванням особливостей АГ як нелінійного об'єкта керування, яка дала би можливість аналізувати вплив різних збурювальних факторів.

В літературних джерелах відомі підходи до визначення передавальної функції (ПФ) АГ з самозбудженням [1]. Їх недоліки: складність запропонованих методик, неврахування нелінійності характеристики АГ, низька точність (передбачається використання паспортних даних AГ та номінальних значень ємностей батарей конденсаторів), непридатність до використання в програмному середовищі MATLAB Simulink.

Пропонуємо ше один підхід до визначення ПФ АГ з самозбудженням в каналі збурення за струмом збудження, який базується на результатах експериментальних досліджень. Причому можна використати результати експерименту як на фізичній, так і на математичній моделях. Використання математичної моделі можливе за умови, що вона забезпечує високий ступінь адекватності реальній установці і має суттєві переваги перед дослідженнями на фізичній моделі, особливо для АГ великої потужності. Така модель АГ з самозбудженням розроблена в [2] з використанням теорії моделювання електромеханічних систем [3]. Вона дозволяє враховувати насиченість магнітопроводів, несиметрію фазних напруг.

На рис. 1 показано результати експериментальних досліджень АГ з самозбудженням вітроенергетичної установки (ВЕУ) з такими параметрами:  $P_H = 55$  KBT,  $U_{\Phi,H} = 220$  B,  $I_{\Phi,H} =$ = 106 А в режимі самозбудження – зміну вихідної напруги однієї з фаз АГ (u) при вмиканні конденсаторних батарей ємністю  $C_K = 660$  мкФ, коли ротор АГ обертається з синхронною швидкістю. Причому на рис. 1, а зображені результати комп'ютерних досліджень на математичній моделі, а на рис. 1, б показані результати експериментальних досліджень на фізичній моделі. Середньоквадратична похибка незбігу обвідних ліній миттєвих значень напруги в режимі самозбудження АГ становить ≈6 %. Якщо врахувати, що точність вимірювання параметрів АГ і конденсаторних батарей не перевищувала 5-10 %, то дані дослідження підтверджують високий ступінь адекватності математичної моделі реальній установці.

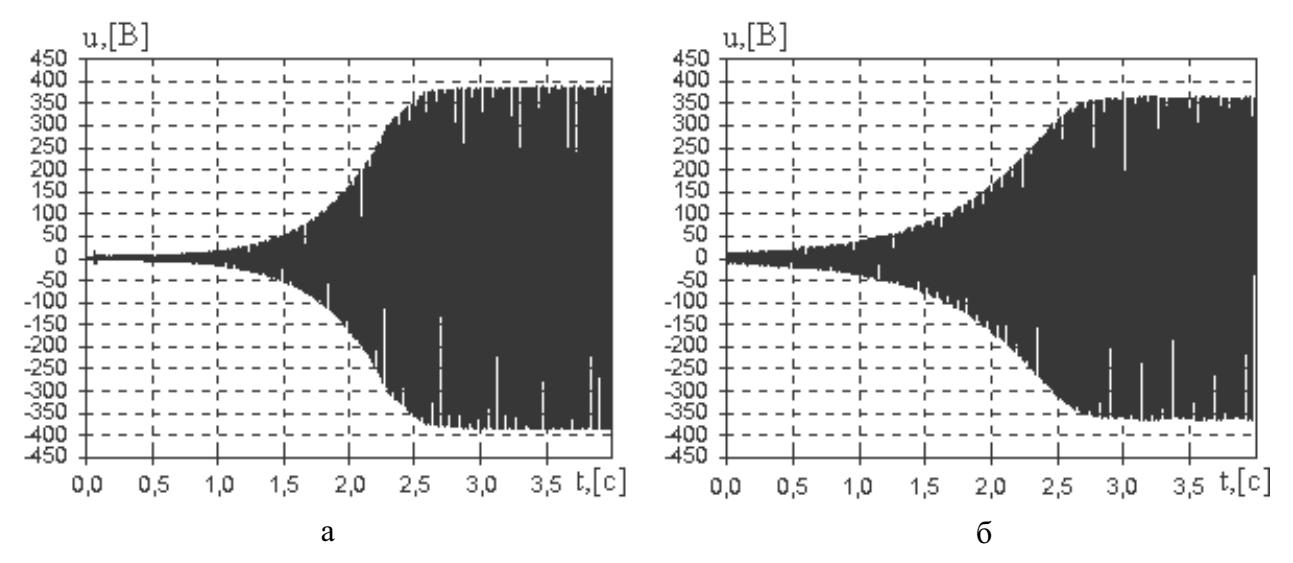

Рис. 1. Діаграми миттєвого значення напруги на затискачах АГ при комп'ютерних дослідженнях (а) та експериментальних дослідженнях (б) процесу самозбудження (швидкість обертання вала привідного двигуна 1500 об/хв,  $C_K = 660 \text{ mK}\Phi$ )

Враховуючи той факт, що параметри АГ з самозбудженням, як об'єкта регулювання, та зовнішні збурення змінюються в досить значних межах, а інформація про властивості АГ та зовнішні збурення є неповною, перспективною є розробка адаптивної системи регулювання напруги АГ, а розроблену модель можна використати при її побудові.

На стадії синтезу САК АГ з самозбудженням пропонуємо використовувати спрощену, лінеаризовану модель АГ в вигляді структурної схеми, яка дозволяє працювати в програмному середовищі MATLAB Simulink і аналізувати вплив на електромеханічні процеси в АГ таких збурень:

- швидкості обертання ротора АГ ( $\omega_{\text{IB}}$ ), яка пов'язана з випадковістю вітрового потоку;
- реактивної складової струму статора, тобто струму збудження АГ;
- струму навантаження  $(I_H)$ .

Модель генератора розробляється за допущення, що в діапазоні напруги АГ (UAF), близькому до номінального значення ( $U_{AT,H}$ ), 0,9 $U_{AT,H}$  <  $U_{AT}$  < 1,05 $U_{AT,H}$  A $\Gamma$  є лінійним об'єктом. Даний діапазон вибраний згідно з стандартом на допустимі відхилення напруги джерела електричної енергії. Модель розроблена, враховуючи рівняння АГ

$$
U_{\text{AI}} = E_{\text{AI}} - I_{\text{H}} Z_{\text{H}}
$$
  
\n
$$
E_{\text{AI}} = c \frac{p_{\text{n}} \omega_{\text{I}}}{1 - s} I_{\text{P}}
$$
  
\n
$$
I_{\text{P}} = I_{\text{C}} - I_{2}^{\prime} \sin \varphi_{2} \pm I \sin \varphi_{\text{H}} - I_{\text{K}} \sin \varphi_{\text{K}} \qquad (1)
$$

де Е<sub>АГ</sub> - діюче значення ЕРС АГ, І<sub>Н -</sub> струм навантаження, Z<sub>H</sub> - повний опір навантаження,  $p_n$  – кількість пар полюсів, s – ковзання, с – конструктивна стала АГ, I<sub>P</sub> – сумарна реактивна складова струму статора, тобто струм збудження АГ;  $I_C = U_{A\Gamma, \Phi} \omega_0 C_K$  - струм через конденсатори;  $I''_2 \sin \varphi_2$  - реактивна складова струму, який споживає генератор для його Г-подібної схеми заміщення; Isin $\varphi_H$  – реактивна складова струму навантаження; знак (+) для випадку ємнісного навантаження; I<sub>K</sub>sin $\varphi_K$  – реактивна складова струму статичного напівпровідникового компенсатора, який служить для регулювання напруги АГ.

На рис. 2. показана модель АГ з самозбудженням, яка розроблена для ВЕУ.

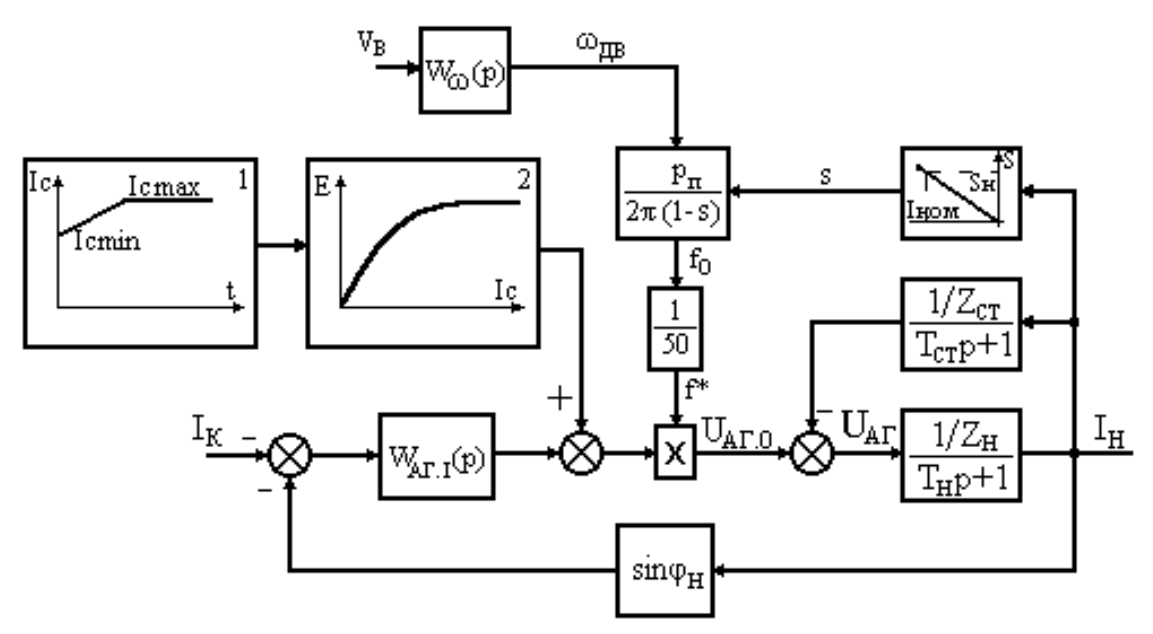

Рис. 2. Модель асинхронного генератора з самозбудженням

Модель розроблена у вигляді структурної схеми, яка складається з окремих ланок з відповідними передавальними функціями (ПФ) в різних каналах збурення.

На основі експериментальних досліджень, проведених на ВЕУ Східницької ВЕС, а також використовуючи аналіз вітрових потоків, наведений в [4], можна зробити висновок, що вплив вітрового потоку має випадковий характер. Зміну вітрового потоку в моделях АГ ВЕУ враховуємо, вводячи ПФ АГ в каналі швидкості обертання вітродвигуна W<sub>0</sub>(p), прийнявши її ланкою другого порядку;

$$
W_{\omega}(p) = \frac{\omega_{\text{IIB}}(p)}{v(p)} = \frac{K_{BK}}{T_1^2 p^2 + 2\xi T_1 p + 1} ,
$$
 (2)

де v(р) - швидкість вітру, яка задається в вигляді випадкової функції,  $\omega_{\text{UB}}$  - швидкість вітрового двигуна,  $K_{BK}$  – коефіцієнт передачі вітрового колеса і редуктора,  $\xi$  – коефіцієнт демпфування, Т<sub>1</sub> - еквівалентна стала часу, яка визначається залежно від еквівалентної інерційності вітрового колеса і редуктора, а також максимально можливих параметрів пориву вітру (рис. 3).

На рис. 3 показано фрагмент регістрограми вітру. Середнє миттєве значення швидкості вітру 6,6 м/с. Амплітуда пориву вітру 1 протягом часу формування пориву 2  $t_n = 0.5$  с досягнула максимального значення, яке в 1,6 раза перевищує середнє миттєве значення за 6 с. Час спадання пориву 3 виявився приблизно в два рази більшим від часу формування пориву, а максимальна величина зміни швидкості 4 в 1,5 рази перевищила амплітуду.

Представлення ПФ в каналі швидкості обертання ланкою другого порядку зумовлено тим, що нею можна з високою точністю описати даний об'єкт, вважаючи його одномасовою системою [5]. Враховуючи той факт, що швидкість обертання ротора АГ підтримується на постійному рівні системою регулювання за рахунок зміни кута атаки лопатей вітрового колеса, то зміна швидкості обертання ротора в перехідних режимах (порив вітру тощо) практично не перевищує 2–3 %. При цьому в моделі враховано, що частота напруги статора АГ (f<sub>0</sub>) залежить від частоти обертання ротора і від величини ковзання s  $\leq s_H$  згідно з виразом  $f_0 = \omega_{\text{IB}} p/(2\pi(1-s))$ . Ковзання s в свою чергу визначається величиною навантаження АГ, а номінальне ковзання s<sub>н</sub> відповідає номінальному струму навантаження АГ. Величина  $f^* = f_0/50$  Гц характеризує відносне відхилення частоти напруги статора від номінальної і через блок множення коректує амплітуду и.

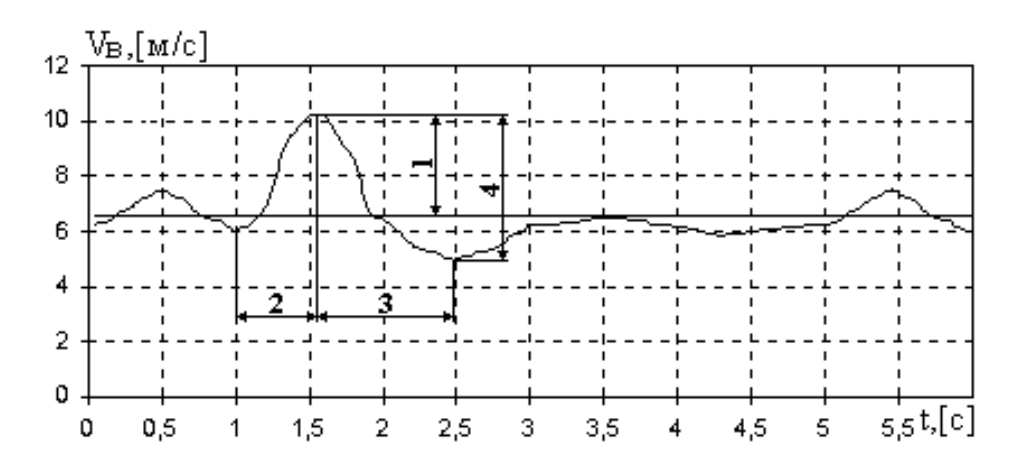

Рис. 3. Фрагмент регістрограми швидкості вітрового потоку

ПФ в каналі збурення за струмом збудження WALI(p) знаходимо за результатами експериментальних досліджень на фізичній або цифровій моделі.

Для цього проводимо експеримент - стрибкоподібну зміну ємності батарей конденсаторів самозбудження АГ. Причому величини початкового і кінцевого значення ємності самозбудження вибираються з умови зміни вихідної напруги АГ в діапазоні 0,9UAF н <  $\rm < U_{AT} < 1.05U_{AT,H}$ . На рис. 4. показані фрагменти графіків перехідних процесів миттєвих значень струму збудження (i<sub>35</sub>) та фазної напруги (u) АГ.

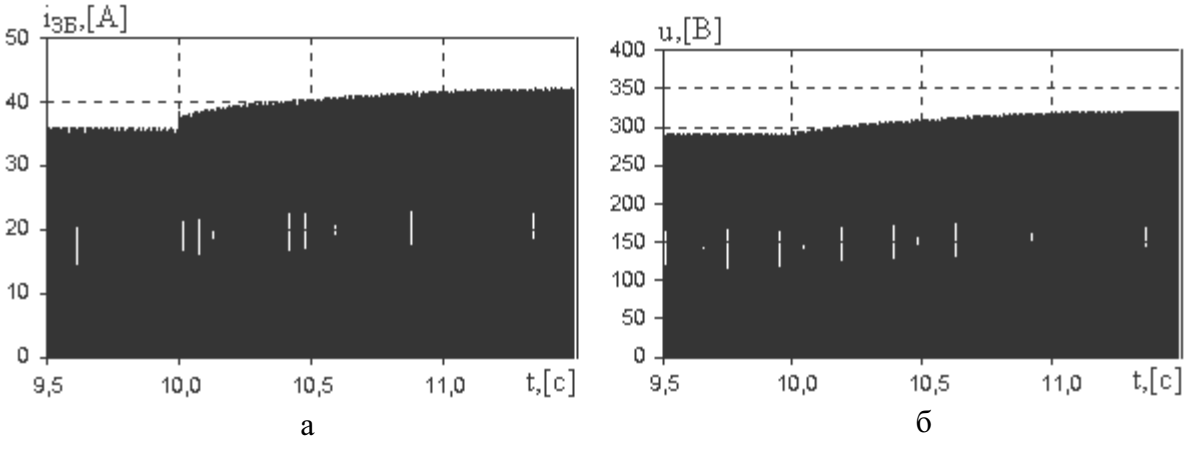

Рис. 4. Діаграма миттєвого значення струму збудження (а) і напруги (б) АГ в режимі самозбудження та стрибкоподібної зміни ємності з  $C_K = 390$  мк $\Phi$  до  $C_K = 415$  мк $\Phi$ 

Далі використовуємо методику експоненціальної апроксимації перехідних функцій за рахунок застосування z-перетворення [6]. При цьому з графіків перехідних процесів  $u = f(t)$ ,  $i_{35}$  = f(t) виділяємо обвідні лінії приростів їх миттєвих значень (рис. 5, *а*, *б*, криві 1) і представляємо значеннями ординат, наприклад для  $u = f(t)$ ,  $u_0, u_1, \ldots$ , які відповідають дискретним значення аргументу t з кроком дискретності Т<sub>0</sub>. Тоді z-перетворення для цієї функції представимо у вигляді [6]:

$$
U(z) = \sum_{i=0}^{\infty} u_i z^{-i} , \qquad (3)
$$

де  $z = e^{T_0 p}$ , р – оператор перетворення Лапласа.

Ряду (3) можна поставити в відповідність деяку дробово-раціональну функцію

$$
U^*(z) = z \frac{M(z)}{N(z)} = \sum_{i=1}^{\infty} u_i^* z^{-i},
$$
\n(4)

де

$$
z\frac{M(z)}{N(z)} = \frac{b_n z^n + b_{n-1} z^{n-1} + \dots + b_1 z}{z^n + a_{n-1} z^{n-1} + \dots + a_0 z + a_1}.
$$
 (5)

Розклавши функцію (5) на елементарні дроби, запишемо

$$
U^*(z) = \sum_{i=1}^{n} A_i \frac{z}{z - z_i},
$$
\n(6)

де  $z_i$  – корені рівняння  $z^n + a_{n-1}z^{n-1} + \cdots + a_1z + a_0 = 0$ , які можуть бути як дійсними, так і комплексними.

Коефіцієнти розкладання А; визначаються за формулою

$$
A_i = \lim_{z=z_i} M(z) / \frac{d}{dz} N(z).
$$
 (7)

Вираз А<sub>i</sub> 
$$
\frac{z}{z - z_i}
$$
 в (6) є z-перетворення для функциї А<sub>i</sub>e<sup>γ<sub>i</sub>t</sup>, де γ<sub>i</sub> =  $\frac{\ln z_i}{T_0}$ 

Отже, 3 (6) випливає, що  $U^*(z)$  є z-перетворення деякої функції

$$
u^{*}(t) = \sum_{i=1}^{n} A_{i} e^{\gamma_{i} t},
$$
\n(8)

яку можна прийняти як функцію, що апроксимує криву  $u = f(t)$ .

Враховуючи невгасальні складові (початкові умови) перехідних функцій, відповідно, для  $u = f(t) \to u_0$  і для  $i_{35} = f(t) \to i_0$ , аналітичні вирази перехідних функцій запишемо у виглялі

$$
u_{e}^{*}(t) = u_{0} + \sum_{i=1}^{n} A_{i} e^{\gamma_{i}t}
$$
  
\n
$$
i_{e}^{*}(t) = i_{0} + \sum_{k=1}^{n} A_{k} e^{\gamma_{k}t}
$$
\n(9)

Застосувавши до (9) перетворення Лапласа і враховуючи, що зображення зовнішньої дії  $F(p) = 1/p$ , отримаємо вирази передавальних функцій у вигляді

$$
W_{u}^{*}(p) = u_0 + \sum_{i=1}^{n} A_i \frac{p}{p - \gamma_i}
$$
  
\n
$$
W_{i}^{*}(p) = i_0 + \sum_{k=1}^{n} A_k \frac{p}{p - \gamma_k}
$$
 (10)

Маючи (10) і задавшись нульовими початковими умовами, легко перейти до ПФ АГ

$$
W_{AT,I}(p) = \frac{U_{\Gamma}(p)}{I_{3b}(p)} = \frac{W_u^*(p)}{W_i^*(p)}.
$$
 (11)

Для знаходження ПФ АГ розроблена комп'ютерна програма з використанням програмних середовищ MathCAD і MATLAB Simulink. При цьому, якщо використовуються результати цифрового моделювання, то комп'ютер визначає обвідні лінії кривих миттєвих значень струму збудження і напруги неробочого ходу АГ  $U_{AT,0}$ . з графіків рис. 5, *а*, *б* в момент стрибкоподібної зміни ємності конденсатора самозбудження, відповідно: крива 1рис. 5, а і крива 1 - рис. 5, б. Якщо ж використовуються результати фізичного експерименту, то ці дані слід ввести в комп'ютер.

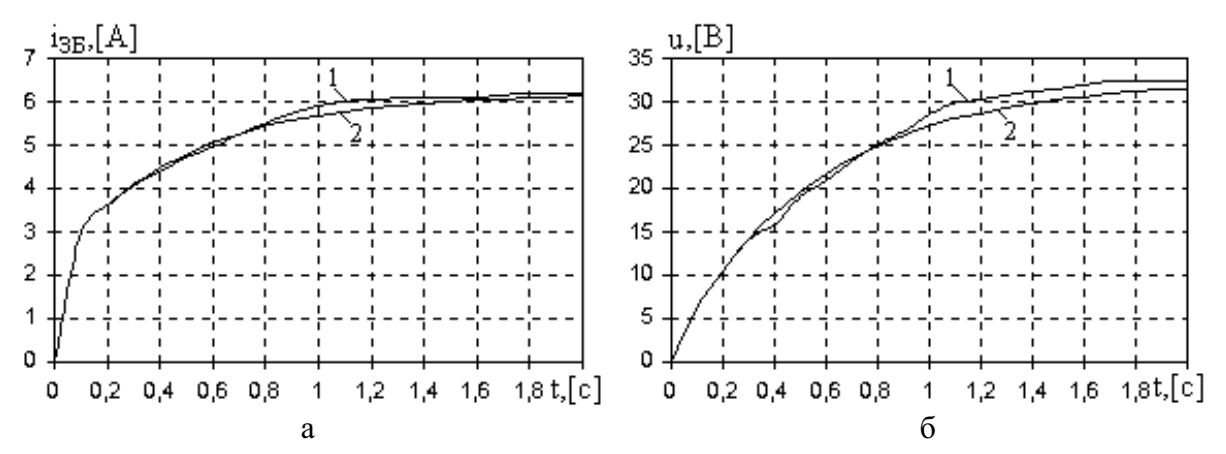

Рис. 5. Обвідні лінії приростів миттєвих значень струму збудження (а) і напруги на затискачах АГ (б) в режимі стрибкоподібної зміни ємності з  $C_K = 390$  мк $\Phi$  до  $C_K = 415$  мк $\Phi$ 

Використовуючи наведену методику, отримуємо відповідні ПФ в числовому вигляді

$$
W_i^*(p) = \frac{104.94p + 520.24}{p^2 + 43.69p + 83.91}; \qquad W_u^*(p) = \frac{83.3p + 1211.67}{p^2 + 23p + 37.28}.
$$
 (12)

На рис. 5 зображено криві перехідних процесів (криві 2), які побудовані з використанням отриманих ПФ. Середньоквадратичні похибки незбігу перехідних процесів, отриманих на цифровій моделі і з використанням ПФ становлять, відповідно,  $\varepsilon_{\rm l}\!\approx\!2,1$  %,  $\,\varepsilon_{\rm U}\!\approx\!4,1$  %.

ПФ АГ WAF (p) в каналі струму збудження знаходимо, зважаючи на (11), як частку віл лілення них лвох ПФ

$$
W_{\text{A}\Gamma,\text{I}}(p) = \frac{U_{\text{A}\Gamma,\text{O}}(p)}{I_{\text{P}}(p)} = \frac{83.3p^3 + 4851.08p^2 + 59928.9p + 101673.7}{104.94p^3 + 2933.9p^2 + 15877.7p + 19394.5}.
$$
 (13)

Для зручності в використанні спрощуємо дану ПФ, відкидаючи складові чисельника і знаменника, які суттєво не впливають на перехідну характеристику АГ.

$$
W_{\text{AT I}}(p) = \frac{U_{\text{AT O}}(p)}{I_{p}(p)} = \frac{59928.9p + 101673.7}{2933.9p^{2} + 15877.7p + 19394.5}.
$$
 (14)

На рис. 6 зображено обвідні лінії миттєвих значень напруги на затискачах АГ в режимі стрибкоподібної зміни ємності з  $C_{K} = 390$  мк $\Phi$  до  $C_{K} = 415$  мк $\Phi$  отримані за

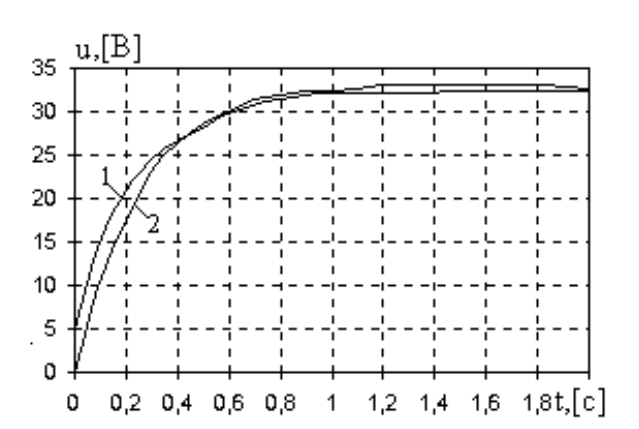

Рис. 6. Обвідні лінії миттєвих значень напруги на затискачах А $\varGamma$  в режимі стрибкоподібної зміни ємності з  $C_K$  = 390 мк $\Phi$  до  $C_K$  = 415 мк $\Phi$ , які отримані за допомогою знайдених  $\Pi\Phi$ 

допомогою знайдених ПФ, крива 1 відповідає повній ПФ (13), а крива 2 - спрощеній (14). Середньоквадратична похибка незбігу представлених обвідних ліній становить  $\varepsilon_U$   $\approx$  6,0 %.

Передавальна функція за навантаженням

$$
W_{H}(p) = \frac{I_{H}(p)}{U_{A\Gamma}(p)} = \frac{1/Z_{H}}{T_{H}p + 1},
$$
(15)

де  $\mathrm{T_{H}}$  – стала часу кола навантаження.

Передавальна функція, яка враховує внутрішній зворотній зв'язок за I<sub>H</sub> AГ, тобто .<br>вплив струму навантаження на напругу на його затискачах має виглял

$$
W_{CT}(p) = \frac{\Delta U_{CT}(p)}{I_H(p)} = \frac{1/Z_{CT}}{T_{CT}p + 1},
$$
 (16)

де  $\Delta U_{\rm CT}(p)$  – спад напруги в статорній обмотці АГ під дією навантаження; Z $_{\rm CT}\,$  – еквівалентний опір статорної обмотки; T $_{\rm CT}$  – еквівалентна стала часу статорної обмотки.

Перелбачена можливість розробки молелі джерела автономного живлення на базі АГ з самозбудженням без застосування сторонніх джерел для живлення його системи керування. Для цього в схему моделі введений блок 1 (див. рис. 2), за допомогою якого моделюється момент .<br>вмикання статичного напівпровідникового компенсатора автономного джерела під час самозбудження АГ, для регулювання його напруги. Моделювання зростання струму через конденсатори в режимі самозбудження здійснюється за рахунок подачі сигналу, який наростає з заданим темпом і імітує струм збудження (I<sub>C</sub>), величина якого визначає ЕРС АГ згідно з характеристикою неробочого ходу АГ. Дана характеристика реалізована за допомогою блока 2. Величиною початкового струму збудження I<sub>CMIH</sub> визначається ЕРС АГ, при якій відбувається

вмикання тиристорного компенсатора. Величина максимального струму збудження  $\rm I_{CMAX}$ вибира $\epsilon$ ться з умови забезпечення необхідного запасу АГ за напругою.

#### Висновки

1. Запропонований підхід до визначення ПФ АГ в каналі збурення за струмом збудження дозволяє здійснювати аналіз і синтез САК напруги АГ в середовищі МАТLAB Simulink. Відхилення результатів аналізу, отриманих при використанні ПФ, від реальних значень не перевищу $\epsilon$  8%.

2. Модель АГ з самозбудженням можна застосовувати під час розробки САК напруги  $AT$  для оцінки ступеня її інваріантності до збурень.

1. Вишневський Л.В. Передаточные функции асинхронного генератора с конденсаторным возбуждением // Техн. электродинамика. – 1988. – № 2. – С. 75–80. 2. Плахтина О.Г., Куцик А.С., Копчак Б.Л. Математичне моделювання автономного джерела на базі асинхронного генератора з самозбудженням і тиристорного регулятора напруги *// Вісн. НУ "Львівська політех*ніка". – 2001. – Вип. 418. – С. 140–146. 3. Плахтина Е. Г. Математическое моделирование электромашинно – вентильних систем. – Львов, 1986. – 164 с. 4. Шехтер Я.П. Использование энергии ветра. – М., 1983. – С. 36–41. 5. Михайлов О.П. Автоматизированный электропривод станков и промышленных роботов. Учеб. для вузов. – М., 1990. – 304 с. б. Кардашов А.А. Применение z-преобразования для экспоненциальной аппроксимации корреляционных и переходных функций // Автоматика и телемеханика. − М., 1968. − № 3. − С. 61–70.

#### УДК 621.313

#### Р. Фільц

Технічно-рільнича академія в Бидгощі Iнститут електротехніки, кафедра основ електротехніки (Польща)

## МОДЕЛЬ УЗАГАЛЬНЕНОЇ НЕЯВНОПОЛЮСНОЇ МАШИНИ ЯК ЕЛЕМЕНТ МОЛЕЛІ ЕЛЕКТРОМЕХАНІЧНОЇ СИСТЕМИ

 $\odot$  Фільц Р.В., 2002

.<br>Запропонована модель узагальненої неявнополюсної електричної машини як елемент моделі електромеханічної системи. Модель грунтується на описі машини за допомогою інтегральних рівнянь і диференційних параметрів. Застосування моделі проілюстровано на прикладі електромеханічної системи, що складається з неявнополюсних машин.

**Mathematical model of generalized non-salientpol saturated electrical ma-chine as an electromechanical multipole has been elaborated. The model is based on mathematical description with integral equations. It is applicable for stiff equation systems and ensures high numerical stability. The application of the model has been illustrated on modelling of an electromechanical system.** 

#### $Bcr$ v $\Pi$

Під електромеханічною системою (ЕМС) розумітимемо систему, елементами якої  $\epsilon$ електромеханічні, електромагнітні й напівпровідникові перетворювачі (електричні машини,